Faire du sport à La Queue-en-Brie… c'est facile avec l'E.S.C.® !

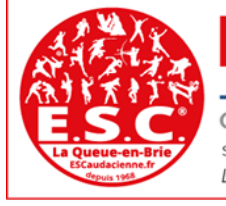

**Entente Sportive Caudacienne®** 

Club Omnisports fondé en 1968 | Appellation Maisons Sport-Santé | ESCaudacienne.f Siège social : Stade Robert Barran – Rue du Chemin Vert - 94510 La Queue-en-Brie | E-mails : esc-president@live.fr ou secretaireesc@escaudacienne.fr L'E.S.C.® s'engage pour les Jeux Olympiques et Paralympiques Paris 2024 | « Fiers de rejoindre l'aventure TERRE DE JEUX 2

## **Notice pour transmettre vos pièces justificatives**

## **Pour compléter votre adhésion et la rendre définitive, transmettez vos pièces justificatives manquantes.**

Un mail de votre section vous adressera votre URL et Identifiant.

[www.e-clubs.fr/clubsEsc](http://www.e-clubs.fr/clubsEsc) **Connexion** Identifiant : @n.test290980 Code personnel Mentionné votre identifiant reçu par Je me connecte mail et cliquez sur Mot de passe oublie mot de passe oublié Changer le code personne (**mot de passe Note valable 24h**) pour recevoir votre code i Un email a été envoyé. Si vous ne le personnel recevez pas, contactez votre association : vos données personnelles étaient peutêtre incomplètes. Pour des raisons de sécurité, ce message apparaît même si vous vous être trompé de login, bien qu'aucun email n'ait été envoyé.  $Q_{R}$ 

Connectez-vous à votre espace Famille avec le URL suivant :

Une fois le mot de passe saisi, vous pouvez ajouter vos pièces manquantes ou autre demande. **Cliquer sur « Pièces justificatives à ajouter »**

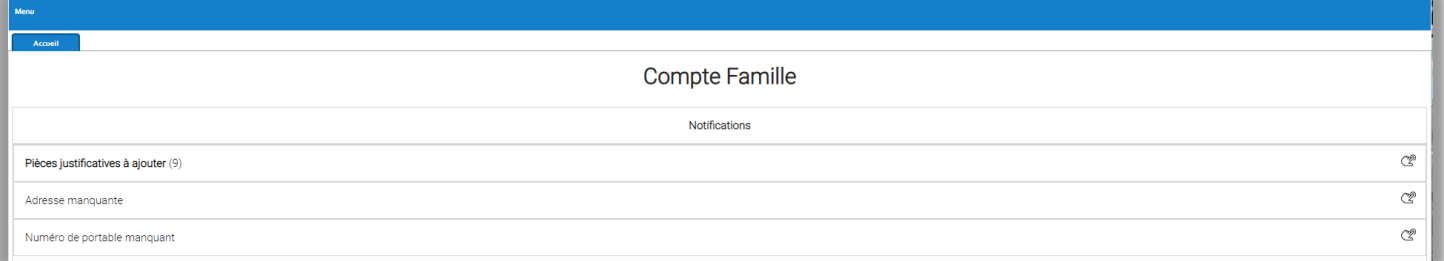

Faites-le dans les meilleurs délais, cela adhéra les bénévoles des bureaux de section et facilitera l'enregistrement de vos licences fédérales

> Vous pouvez, vous connecter aussi sur notre site «Espace Adhérent » **https://escaudacienne.fr/esc/accueil/espace-adherent**/

Si vous rencontrez des problèmes, contactez-nous par mail : **communication@escaudacienne.fr**

Faire du sport à La Queue-en-Brie… c'est facile avec l'E.S.C.® !

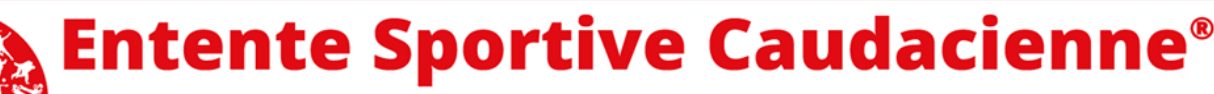

Club Omnisports fondé en 1968 | Appellation Maisons Sport-Santé | ESCaudacienne.fi Siège social : Stade Robert Barran - Rue du Chemin Vert - 94510 La Queue-en-Brie | E-mails : esc-president@live.fr ou secretaireesc@escaudacienne.fr L'E.S.C.® s'engage pour les Jeux Olympiques et Paralympiques Paris 2024 | « Fiers de rejoindre l'aventure TERRE DE JEUX 202

## **Notice pour transmettre vos pièces justificatives**

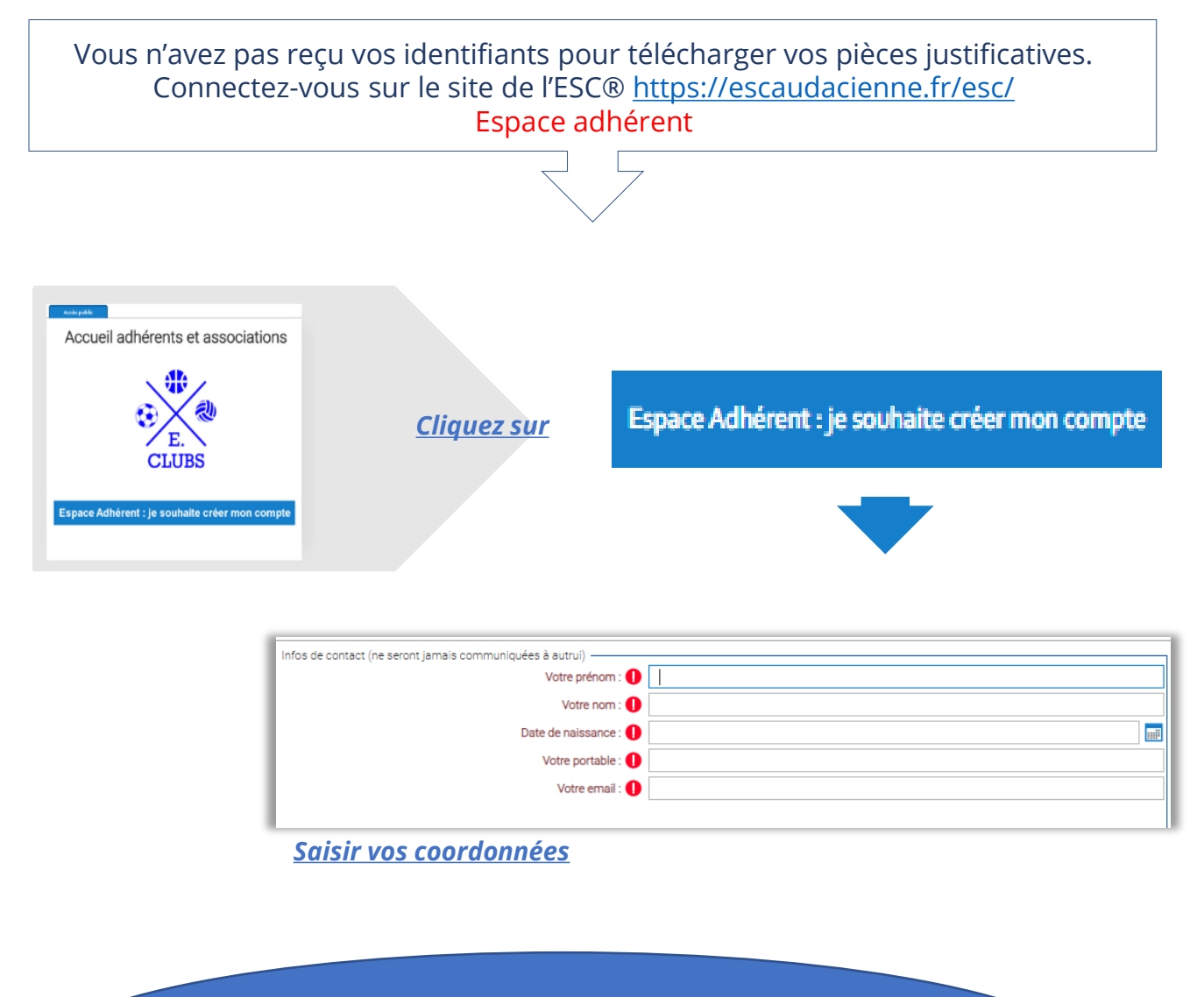

Un e-mail vous sera envoyé avec les codes de connexion : URL : [www.e-clubs.fr/clubsEsc](http://www.e-clubs.fr/clubsEsc) IDENTIFIANT : @a.azert080966 Votre code personnel : XXXX

Faites-le dans les meilleurs délais, cela adhéra les bénévoles des bureaux de section et facilitera l'enregistrement de vos licences fédérales

> Vous pouvez, vous connecter aussi sur notre site «Espace Adhérent » **https://escaudacienne.fr/esc/accueil/espace-adherent**/

Si vous rencontrez des problèmes, contactez-nous par mail : **communication@escaudacienne.fr**